# Erlauterungen zur Entropie und zur Maxwellverteilung in jMD ¨

### D. Joensson

*Es werden Einzelheiten zum Molekulardynamik-Programm jMD beschrieben. Dieses Programm wurde vom Autor in einem fruheren Artikel vorgestellt, Joensson (2008). Insbesondere wird im vorliegenden Artikel die Herleitung ¨ der absoluten Entropiewerte fur Translation und Rotation der Molek ¨ ule gezeigt sowie die Berechnung absoluter ¨ Klassenhäufigkeiten der Geschwindigkeitsbeträge aus der Maxwellschen Dichtefunktion im Vergleich zu den "ge-*<br>weszurant<sup>e</sup> Uärfeksiten hei laufurden Simulatien *messenen" Haufigkeiten bei laufender Simulation. ¨*

#### 1 Entropie

#### 1.1 Translationsentropie

Nach rein thermodynamischer Herleitung gilt für die molare Entropie eines einatomigen idealen Gases, dessen Moleküle sich nur translatorisch bewegen: Fast (1960) S.40

$$
s = c_v \cdot \ln T + R \cdot \ln v + \text{konst}
$$
\n<sup>(1)</sup>

mit  $s = S_{mol}$ : auf ein Mol bezogene Entropie, R: universelle Gaskonstante,  $c_v$ : molare spezifische Wärmekapazität (für ideale Gase temperaturunabhängig),  $v = V_{mol}$ : molares Volumen. Mit

$$
c_v = C_{m,V} = \frac{3}{2} R \qquad \text{und} \qquad v = V_{mol} = R \cdot \frac{T}{p}
$$

[siehe Lindner (2006) S. 299 und 267] kann Gl. (1) umgeformt werden zu:

$$
S_{mol} = \frac{3}{2}R \cdot \ln T + R \cdot \ln \left( R \cdot \frac{T}{p} \right) + konst
$$

bzw.  $S_{mol} = \frac{3}{2}R \cdot \ln T + R \cdot \ln T - R \cdot \ln p + R \cdot \ln R + \text{konst}$ 

Mit  $Konst = R \cdot ln R + konst$  entsteht schließlich aus (1):

$$
S_{mol} = R \cdot \left\{ \frac{5}{2} \ln T - \ln p \right\} + Konst \tag{2}
$$

die molare thermodynamische Entropie in Abhängigkeit von Temperatur T und Druck p.

Die Konstante konst in (1) ist eine Integrationskonstante und im Rahmen der klassischen Thermodynamik prinzipiell nicht bestimmbar. Für technische Berechnungen ist dies kein Nachteil, so lange nur Entropiedifferenzen ermittelt werden.

Im Unterschied dazu liefert die Sackur-Tetrode-Gleichung auf quantenmechanischer Basis absolute Werte der Entropie. Speziell für einatomige Gase gilt:

$$
S = k_B \cdot N \cdot \left[ \ln \left( \frac{V}{N \cdot \lambda^3} \right) + \frac{5}{2} \right] \tag{3}
$$

mit Boltzmann-Konstante  $k_B$ , Anzahl der Moleküle *N* im Volumen *V* sowie

deBroglie-Wellenlänge  $\lambda = \frac{h}{\sqrt{2\pi \cdot m \cdot k_B \cdot T}}$ und Plancksches Wirkungsquantum  $h$ , Einzelmolekülmasse  $m$ und Temperatur *T* in Kelvin.

Gleichung (3) lautet zunächst unter Einbeziehung von  $\lambda$ :

$$
S = k_B \cdot N \cdot \left\{ \ln \left[ \frac{V \cdot (2\pi \cdot m \cdot k_B \cdot T)^{\frac{3}{2}}}{N \cdot h^3} \right] + \frac{5}{2} \right\}
$$

bzw.

$$
S = k_B \cdot N \cdot \left\{ \ln \left( \frac{V}{N} \right) + \frac{3}{2} \ln T + \frac{3}{2} \ln m + \frac{3}{2} \ln (2\pi \cdot k_B) - 3 \ln h + \frac{5}{2} \right\}
$$

Wird außerdem an Stelle von (*V*/*N*) der Druck

$$
p = \frac{N}{V} \cdot k_B \cdot T
$$

eingesetzt und für die Molekülmasse  $m = M \cdot m_a$  mit *M*: relative Atommasse des Gases und  $m_a$ : atomare Masseeinheit, so entsteht

$$
S = k_B \cdot N \cdot \left\{ \frac{5}{2} \ln T - \ln p + \frac{3}{2} \ln M + \frac{3}{2} \ln (2\pi \cdot m_a) + \frac{5}{2} \ln k_B - 3 \ln h + \frac{5}{2} \right\}
$$

Die letzten vier Terme sind jeweils konstant und können zu einer einzigen konstanten Zahl konst Z zusammengefasst werden. Deren Wert ist abhängig vom verwendeten Maßeinheitensystem. Für SI-Einheiten entsteht

$$
konst \_Z = 10.631
$$

Damit lautet die Entropie nach Sackur und Tetrode in Abhängigkeit von der Teilchenzahl *N* ("Menge") sowie von<br>der Tennanstur T. Druck nur d'Malalulares wielt M. des sinstemiers Gesas. der Temperatur *T*, Druck *p* und Molekulargewicht *M* des einatomigen Gases:

$$
S_N = S(N) = k_B \cdot N \cdot \left\{ \frac{5}{2} \ln T - \ln p + \frac{3}{2} \ln M + \text{konst} \_Z \right\}
$$
 (4)

Speziell für die Stoffmenge 1 Mol gilt:  $N = N_A$  (Avogadro-Konstante = 6.02205 · 10<sup>23</sup> Moleküle). Das Produkt  $k_B \cdot N_A$  ist die allgemeine Gaskonstante  $R = 8.3144$  J/K.

Für 1 Mol folgt somit aus (4) die molare absolute Entropie

$$
S_{mol} = R \cdot \left\{ \frac{5}{2} \ln T - \ln p + \frac{3}{2} \ln M + \text{konst} \_Z \right\}
$$
\n<sup>(5)</sup>

Die Konstante Konst in Gl.(2) ist demzufolge:

$$
Konst = R \cdot \left\{ \frac{3}{2} \ln M + konst\_Z \right\}
$$

Damit wird auch sichtbar, dass in dieser Konstanten noch eine gasabhängige Variable  $(M)$  enthalten ist.

Tatsächlich konstant ist pro Mol nur das Produkt  $R \cdot k$ onst  $Z = 86.145$  J/K, siehe Gl. 17 in Joensson (2008).

Für den thermochemischen Standardzustand ( $T = 25\degree C$ ,  $p = 1$  bar) zeigt Tabelle 1 die molare absolute "Standard-"Entrepis für die seeke Gese die in iMD simuliert werden "Entropie für die sechs Gase, die in jMD simuliert werden.

Für die Umrechnung pro kg müssen die Molwerte der Entropie nur jeweils durch die relative Atommasse dividiert werden, das ergibt sofort Joule pro Kelvin und Gramm bzw. Kilojoule pro Kelvin und Kilogramm.

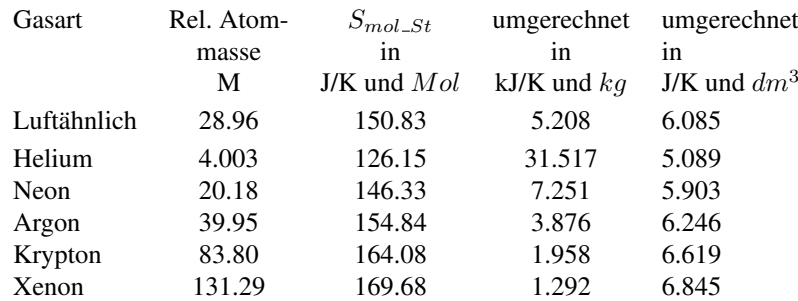

Tabelle 1: Absolute Standard-Entropien nach Gl.(5)

Zusätzlich enthält Tabelle 1 Standard-Entropien pro  $dm^3$ . Das Volumen eines Mols ist temperatur- und druckabhängig: Lindner (2006) S.267

$$
V_{mol} = \frac{R \cdot T}{p}
$$

Demzufolge hat ein Mol bei 25° C und 1 bar ein Volumen von 24.789 dm<sup>3</sup>. Die Molwerte der Standard-Entropie müssen also nur durch 24.789 dividiert werden, um die Entropiewerte pro Liter zu erhalten.

Mit Ausnahme des Gases "Luftähnlich" stimmen die Werte der Tabelle 1 sehr gut mit Literaturangaben überein,<br>E.B. Beekr and Kabelse (2006) 5.615. Emalay (1994) 5.8466 East (1960) 5.260 (dant in aal/K) z.B. Baehr and Kabelac (2006) S.615, Emsley (1994) S.84ff, Fast (1960) S.260 (dort in cal/K).

#### 1.2 Rotationsentropie

Die Entropie des Gases "Luftähnlich" in Tabelle 1 ist deutlich kleiner als in der Literatur tabellierte Werte für<br>treekens Luft. Des liest deren dess Luft überwissend aus zweistenrissen Malakülen besteht, die einen Teil de trockene Luft. Das liegt daran, dass Luft überwiegend aus zwei atomigen Molekülen besteht, die einen Teil der vorhandenen Energie für Molekülrotationen verbrauchen.

Deshalb muss speziell für das Gas "Luftähnlich" zusätzlich die Rotationsentropie der zweiatomigen Stickstoff-Eesnato mass spezien für das das "Earlammen" zusatzlich die Rotationsend<br>und Sauerstoff-Moleküle berücksichtigt werden. Je Mol gilt: Fast (1960) S.279

$$
S_{mol\_rot} = R \cdot \left\{ \ln J + \ln T + \ln \left[ \frac{8 \pi^2 \cdot k_B}{h^2} \right] + 1 \right\} \tag{6}
$$

mit J: Massenträgheitsmoment der starr idealisiert miteinander verbundenen Atome bei ihrer Rotation um den gemeinsamen Schwerpunkt in Abhängigkeit von der charakteristischen Temperatur  $T_r$  der Rotation: Fast (1960) S.265

$$
J = \frac{h^2}{4\pi^2 \cdot k_B \cdot T_r}
$$

Erst oberhalb dieser Temperatur treten Molekulrotationen auf. Bei Stickstoff und Sauerstoff ist diese Temperatur ¨ allerdings sehr niedrig [Fast (1960) S.273]:  $T_r = 5.8$  Kelvin für Stickstoff und 4.2 K für Sauerstoff. Trevena (1995) S.60 hat diese Werte nur halb so groß angegeben, aber auch die Formel für  $J$ , so dass beide Autoren gleiche Ergebnisse für  $J$  erhalten.

Einsetzen von  $J$  in (6) ergibt für 1 Mol

$$
S_{mol\_rot} = R \cdot \left\{ \ln T + \ln \left( \frac{2}{T_r} \right) + 1 \right\}
$$

siehe auch Brenig (1996) S.184 für "hohe" Temperaturen.

Das arithmetische Mittel des Terms  $ln(2/T_r)$  liefert speziell für Luft mit 78%  $N_2$ ,  $T_r = 5.8$  K und  $21\% O_2$ ,  $T_r =$ 4.2 K nahezu den Wert −1, so dass in guter Näherung für die Rotationsentropie trockener Luft geschrieben werden kann:

$$
S_{mol\_rot} \approx R \cdot \ln T \tag{7}
$$

Im Programm jMD wird für das Gas "Luftähnlich" die absolute molare Entropie als Summe aus der Translationsentropie (Gleichung 5) plus Rotationsentropie nach Gl. (7) berechnet:

$$
S_{mol\text{-}ges} = R \cdot \left\{ \frac{7}{2} \ln T - \ln p + \frac{3}{2} \ln M + \text{konst} \_Z \right\} \tag{8}
$$

mit  $\frac{7}{2} \ln T$  statt  $\frac{5}{2} \ln T$  wie in Gl. (5).

Damit entstehen im Unterschied zu Tabelle 1 folgende Entropiewerte für den Standardzustand (25°C und 1 bar) des Gases "Luftähnlich":

 $S_{mol, ges, St} = 198.2$  J/K und Mol  $= 6.844$  kJ/K und kg  $= 7.995$  J/K und dm<sup>3</sup>

Im Programm jMD wird die Entropie auch für andere Temperatur- und Druckwerte jeweils nach Gl. (5) bzw. (8) berechnet.

Tabelle 2 zeigt Beispielwerte für trockene Luft aus dem VDI-Wärmeatlas (1997) im Vergleich mit Berechnungsergebnissen nach (8) in J/K und kg.

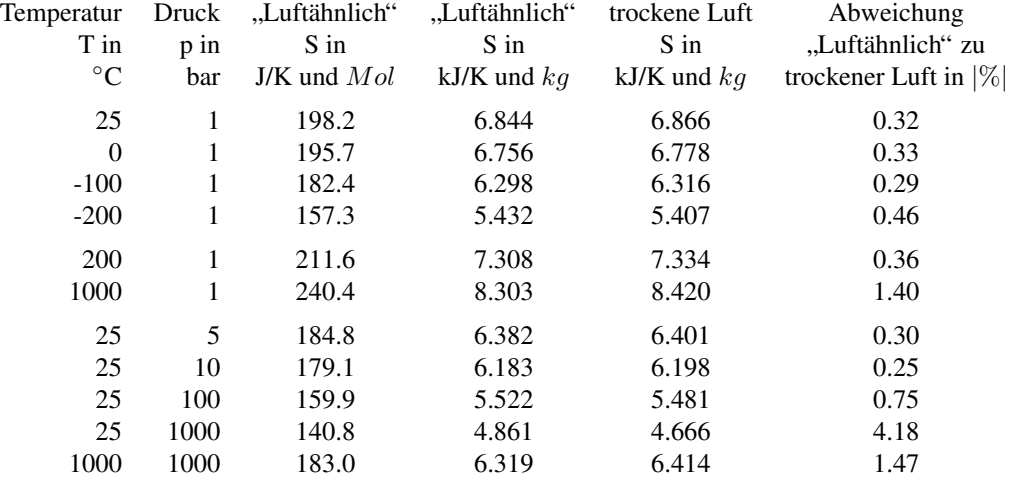

Tabelle 2: Absolute Entropie S für "Luftähnlich" nach (8) im Vergleich mit trockener Luft im Wärmeatlas

Um mit dem Programm jMD z.B. einen Druckwert von 1 bar bei - 100◦C einzustellen, muss nur das Volumen vom Programmnutzer entsprechend geändert werden mit dem Button [ Volumen ändern ].

Ideale Gase sind für niedrige Drücke bis 5 bzw. bis 10 bar als brauchbare Modelle für reale Gase anerkannt, siehe Baehr and Kabelac (2006) S.208 bzw. Hutter (2003) S.240. Obwohl Gl. (8) nur für ideale Gase konzipiert ist, zeigt Tabelle 2, dass damit auch für höhere Drücke einigermaßen gute Übereinstimmungen der Entropie mit den Wärmeatlas-Werten entstehen.

Die Atome mehratomiger Moleküle beginnen zusätzlich ab einer bestimmten Temperatur gegeneinander zu schwingen. Ähnlich wie bei der Rotation gibt es auch hierzu charakteristische Temperaturen, die aber deutlich höher liegen als bei der Rotation. Das sind bei Stickstoff und Sauerstoff 3400◦C bzw. 2270◦C [Fast (1960) S.273]. In jMD werden derartige Schwingungen und somit die zugehörigen Schwingungsentropien nicht berücksichtigt.

#### 2 Maxwellsche Geschwindigkeitsverteilung

#### 2.1 Typische Kennwerte und Eigenschaften

Die von Maxwell 1860 erstmalig veröffentlichte Formel für die Verteilung der Geschwindigkeitsbeträge von Gasmolekülen lautet in heute üblicher Schreibweise als Wahrscheinlichkeitsdichtefunktion: z.B. Trevena (1995) S.49

$$
f(v) = 4\pi v^2 \left(\frac{m}{2\pi k_B T}\right)^{3/2} exp\left(\frac{-mv^2}{2 k_B T}\right)
$$
\n
$$
(9)
$$

mit Molekülmasse m, Boltzmann-Konstante  $k_B$  und Temperatur T bzw.

$$
f(v) = \frac{4}{\sqrt{\pi}} \cdot v^2 \cdot a^{3/2} \cdot e^{-av^2}
$$
 mit  $a = \frac{m}{2 k_B T}$  (10)

Je nach Temperatur des Gases und je nach Gasart (wegen m = M · m<sup>a</sup> mit relativer Atommasse *M* und atomarer Masseeinheit  $m_a$ ) entsteht jeweils eine bestimmter Funktionsverlauf für  $f(v)$ . Beispiele zeigt Bild 1.

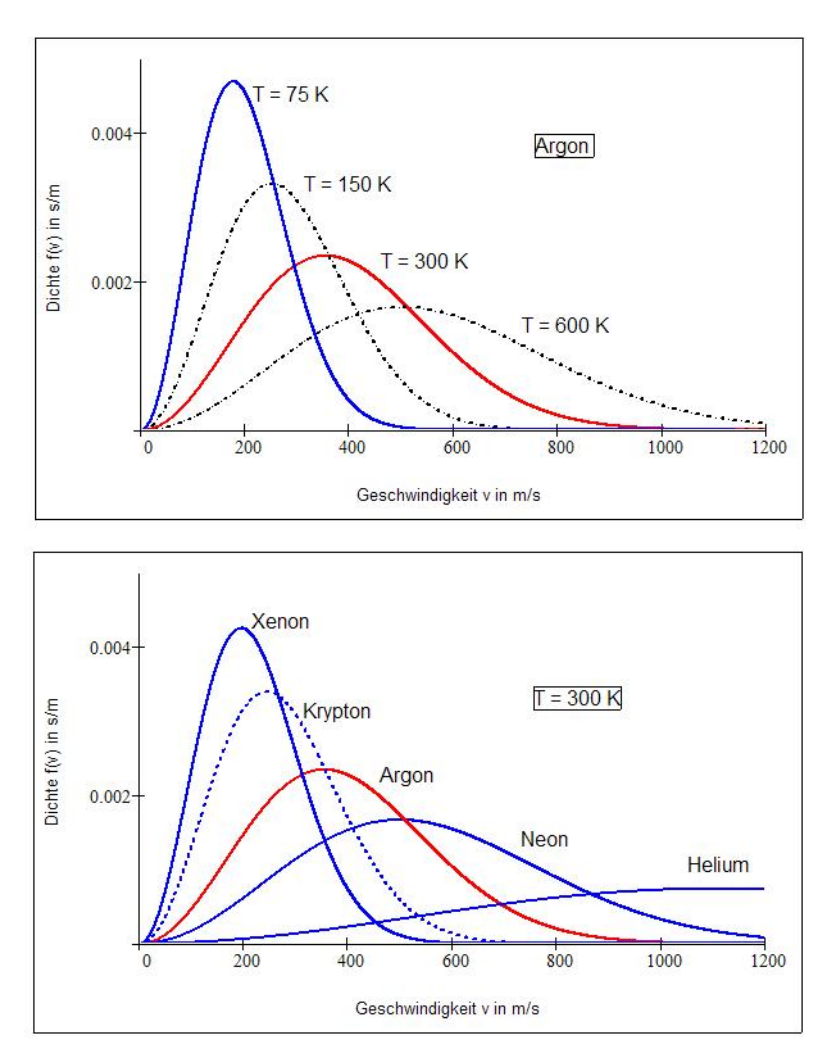

Bild 1: oben: Maxwellverteilung für Argon (M≈40) bei verschiedenen Temperaturen unten: für verschiedene Gase von Xenon ( $M \approx 131$ ) bis Helium ( $M=4$ ) bei  $T = 300$  K

Weil Gl.(9) eine Dichtefunktion darstellt, kennzeichnet der Gipfel dieser Funktion jeweils den am häufigsten vorkommenden "Modalwert"  $v_M$  der Geschwindigkeiten aller beteiligten Moleküle. Dafür gilt: Trevena (1995) S.49

$$
v_M = \sqrt{\frac{2 k_B T}{m}}\tag{11}
$$

im Unterschied zur durchschnittlichen Geschwindigkeit  $v_D$  (arithmetischer Mittelwert) und zur effektiven Geschwindigkeit  $v_{eff}$  (quadratischer Mittelwert):

$$
v_D = \sqrt{\frac{8 k_B T}{\pi \cdot m}} \qquad v_{eff} = \sqrt{\frac{3 k_B T}{m}} \qquad (12)
$$

Zwischen diesen drei Werten gibt es somit folgenden feststehenden Zusammenhang:

$$
v_D = \sqrt{\frac{8}{3\pi}} \cdot v_{eff} = 0.9213 \cdot v_{eff} \qquad v_M = \sqrt{\frac{2}{3}} \cdot v_{eff} = 0.8165 \cdot v_{eff} \qquad (13)
$$

d.h.  $v_{eff}$  ist stets 1.085-fach größer als der Durchschnittswert und 1.225-fach größer als der am häufigsten vorkommende Geschwindigkeitsbetrag.

Tabelle 3 zeigt einige Molekülgeschwindigkeiten für die Gase, die in jMD simuliert werden.

| Gasart      | $v_M$ | $v_D$ | $v_{eff}$ | $v_{\text{schall}}$ |
|-------------|-------|-------|-----------|---------------------|
| Luftähnlich | 414   | 467   | 507       | 346                 |
| Helium      | 1113  | 1256  | 1363      | 1016                |
| Neon        | 496   | 559   | 607       | 453                 |
| Argon       | 352   | 398   | 432       | 322                 |
| Krypton     | 243   | 274   | 298       | 222                 |
| Xenon       | 194   | 219   | 238       | 177                 |

Tabelle 3. Molekülgeschwindigkeiten in m/s bei 25°C

Mit eingetragen ist die Schallgeschwindigkeit gemäß Feynman et al. (2001) S.669

$$
v_{schall} = \sqrt{\kappa \cdot \frac{k_B T}{m}}
$$

mit dem Isentropenkoeffizienten  $\kappa = 5/3$  für einatomige Gase und  $7/5$  für zweiatomige Gase.

Für die einatomigen Edelgase gilt demzufolge die feststehende Relation:

$$
v_{schall \, 1} = \sqrt{\frac{5}{9}} \cdot v_{eff} = 0.7454 \cdot v_{eff}
$$

und für zweiatomige Gase (z.B. "Luftähnlich"):

$$
v_{schall\,2}=\sqrt{\frac{7}{15}}\cdot v_{eff}=0.6831\cdot v_{eff}
$$

### 2.2 Dichtefunktion und Wahrscheinlichkeit

Das Integral einer stetigen Wahrscheinlichkeitsdichtefunktion  $f(x)$  über x ist die zugehörige Verteilungsfunktion

$$
F(\hat{x}) = \int_{-\infty}^{\hat{x}} f(x)dx = P(X \ge \hat{x}) \quad \text{mit} \quad 0 \le F(\hat{x}) \le 1
$$

Die Funktion F zeigt an, mit welcher Wahrscheinlichkeit P (zwischen 0 und 100 %) eine stetige Zufallsvariable X einen Wert annimmt, der kleiner oder gleich einem konkreten Wert  $\hat{x}$  ist.

Damit wird berechenbar, wieviel Prozent aller Werte der Zufallsvariablen  $X$  einen konkreten Wert  $\hat{x}$  unterschreiten. Durch Differenzbildung zu 100 % kann dann auch trivial ermittelt werden, wieviel Prozent diesen Wert überschreiten.

Speziell für die Maxwellverteilung mit der Dichtefunktion  $f(v)$  für die Geschwindigkeitsbeträge  $v = |v|$  gilt

$$
F(\hat{v}) = \int_0^{\hat{v}} f(v)dv
$$
 mit unterer Grenze = 0 statt – ∞, weil Beträge nur positiv sein können.

Bild 2 zeigt die Funktionsverläufe  $f(v)$  und  $F(v)$  am Beispiel von Neon bei  $T = 300$  K.

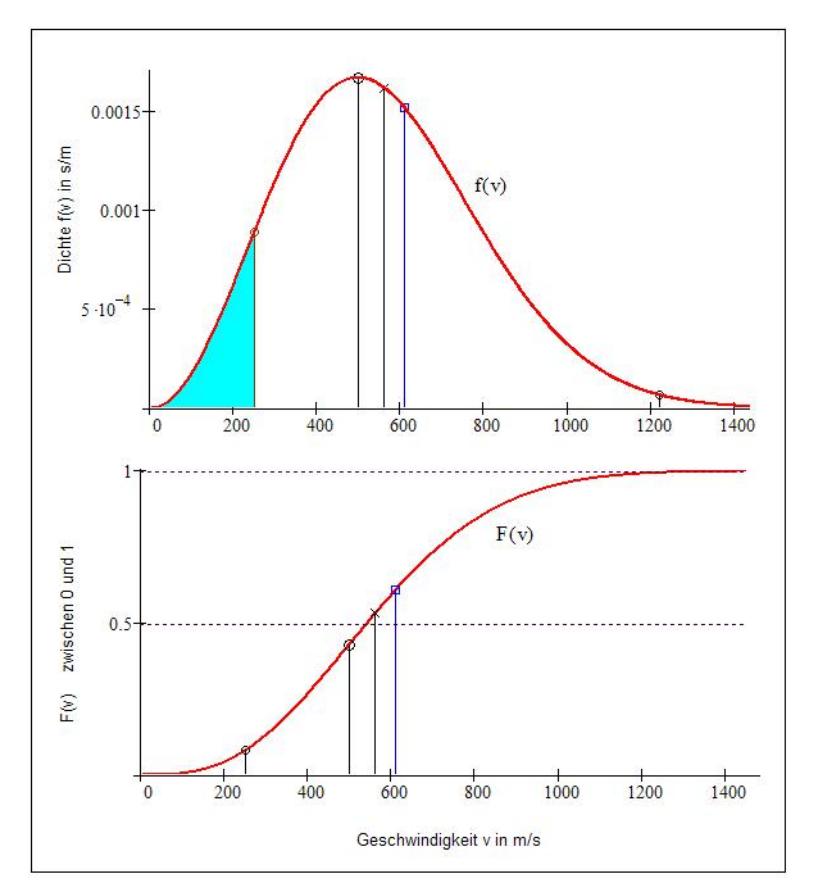

Bild 2: oben: Maxwellsche Dichtefunktion für Neon bei  $T = 300$  K / unten: Zugehörige Verteilungsfunktion

Mit eingetragen im Bild 2 ist eine willkürlich gewählte Geschwindigkeit  $v_1 = 250$  m/s. Die "Unterschreitungs"-<br>Webrechsinlichkeit B für diese Geschwindigkeit ist im eberen Bild ele Elöche im unteren Bild ele Bunkt gekonn Wahrscheinlichkeit P für diese Geschwindigkeit ist im oberen Bild als Fläche, im unteren Bild als Punkt gekennzeichnet.

Aus der Berechnung von F für diese Geschwindigkeit folgt z.B. mit Mathcad  $P = 0.0823$ . Das heißt, 8.23 % aller Moleküle sind bei dieser Temperatur langsamer als 250 m/s.

Im Bild 2 unten ist auch gut erkennbar, dass der Median (der 50 %-Wert der Geschwindigkeit) kleiner ist als der Durchschnittswert  $v_D$ .

Für konkrete Geschwindigkeitswerte  $\hat{v}$  entsteht z.B. mit Mathcad berechnet:

$$
F(\hat{v} = v_M) = 0.4276 \qquad F(v_D) = 0.5331 \qquad F(v_{eff}) = 0.6084 \qquad F(v_{schall 1}) = 0.3556
$$

$$
F(v_{schall 2}) = 0.2924
$$

Das heißt, im stationären Gleichgewichtzustand sind 42.76 % aller beteiligten Moleküle langsamer als die modale Geschwindigkeit  $v_M$  und 53.31 % langsamer als der arithmetische Durchschnitt  $v_D$ , jeweils gültig für eine konkrete Temperatur und Gasart.

Die Schallgeschwindigkeit zweiatomiger Gase z.B. wird von mehr als 70 % der beteiligten Gasmoleküle überschritten.

## 2.3 Stetige und diskrete Häufigkeitsverteilungen

Im Programm jMD werden in jedem Simulationsschritt alle berechneten Geschwindigkeitsbetrage in Klassen ¨ gezählt und als Häufigkeitsverteilung dargestellt im direkten Vergleich zur Maxwellverteilung.

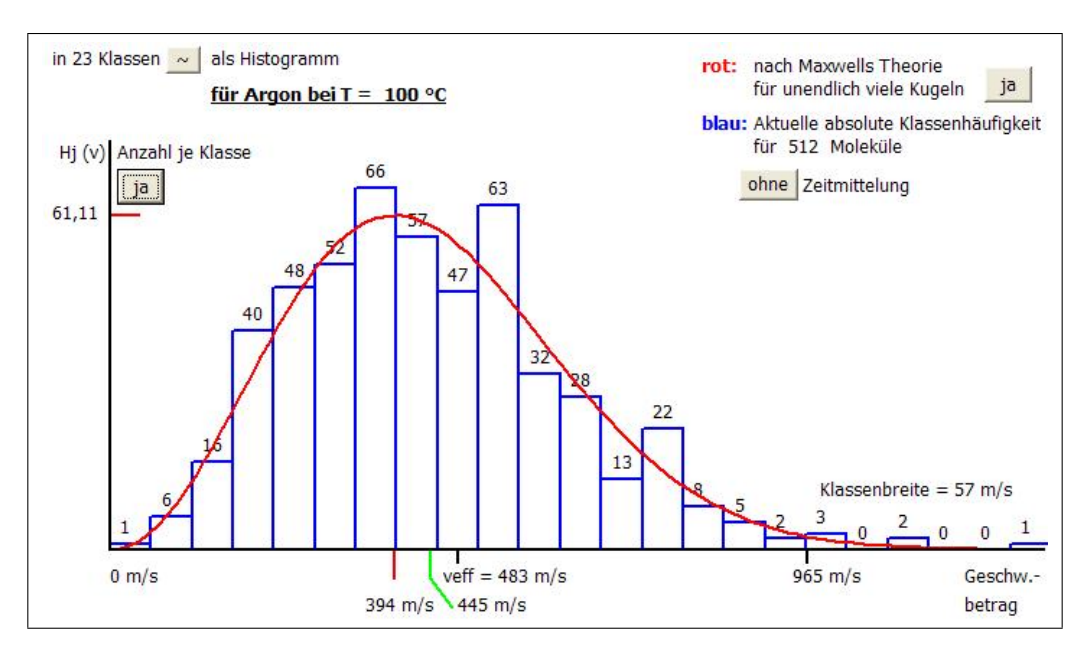

Bild 3: Momentaufnahme der Geschwindigkeitsverteilung für 512 Moleküle des Gases Argon bei 100°C

Gezeigt werden absolute Häufigkeiten, aufgetragen über Betragswerten der Molekülgeschwindigkeiten mit Kennzeichnung des aktuellen Effektivwertes (483 m/s im Bild 3), des Modalwertes  $v_M$  (394 m/s), des Durchschnittswertes  $v_D$  (445 m/s) und des zweifachen Effektivwertes (965 m/s).

Die Klassenanzahl *k* wird programmintern festgelegt mit der Molekülanzahl *N* gemäß Papula (1999) S.474:

$$
k=\sqrt{N}
$$

Als obere Klassengrenze wird in jMD eine 2,7-fache effektive Geschwindigkeit verwendet:

$$
v_{max} = 2.7 \cdot v_{eff}
$$

Die Klassenbreite jeder (Geschwindigkeits-) Klasse ist dann festgelegt mit

$$
\Delta v = 2.7 \cdot v_{eff} / k \tag{14}
$$

Für Bild 3 ist die Klassenbreite demzufolge 56.7 m/s. So gehören hier z.B. zur Klasse Nr. 2 alle Moleküle mit Geschwindigkeiten zwischen 56.7 bis 113.4 m/s.

Vom Programm jMD wird in jedem Zeitschritt ∆t\* ermittelt, wie viele Molekule sich jeweils aktuell im j-ten ¨ Geschwindigkeitsintervall aller Klassen k bewegen.

Wenn z.B. in der Klasse 2 im aktuellen Zeitschritt 6 Moleküle ermittelt wurden, die eine Geschwindigkeit größer als 56.7 und kleiner als 113.4 m/s aufweisen, dann folgt daraus die absolute Klassenhäufigkeit  $H_2 = 6$  in dieser Klasse, wie im Bild 3 zu sehen ist.

Wahlweise kann als durchgehende Kurve die absolute Klassenhäufigkeit in Anlehnung an Maxwells Formel ausund eingeblendet werden.

Maxwell hat seine Verteilung zusammenfassend 1860 folgendermaßen beschrieben: [Zitat aus Brush (1970) S.214]

*" Es wird gezeigt, dass die Zahl der Kugeln mit Geschwindigkeiten zwischen* v *und* v + dv *gleich*

$$
N\frac{4}{\alpha^3\sqrt{\pi}} v^2 e^{-v^2/\alpha^2} dv
$$

*ist, wobei N die Gesamtzahl der Kugeln und* α *eine Konstante ist, die mit der mittleren Geschwin* $d$ igkeit gemäß: Mittelwert von  $v^2 = 3/2\alpha^2$ *zusammenhangt." ¨*

Aus dem Vergleich der Relation *"Mittelwert von v*<sup>2</sup> =  $3/2\alpha^2$ " mit Formel (10) und (11) ist ersichtlich, dass Maxwells Konstante  $\alpha$  mit dem Modalwert  $v_M$  identisch ist und somit die Geschwindigkeit darstellt, bei der die Kurve ihren Gipfel hat.

Die Wurzel aus dem *"Mittelwert von*  $v^2$ " ist die effektive Geschwindigkeit  $v_{eff}$ , siehe Gl. (13).

Die von Maxwell erwähnte "Zahl der Kugeln im Geschwindigkeitsbereich zwischen v und  $v + dv$ " stellt den *"* differentiellen Anteil dN von N dar.

Indem Maxwells Formel  $dN(v)$  durch N und dv dividiert wird, entsteht eine Wahrscheinlichkeits-Dichte-Funktion  $f(v)$ :

$$
f(v) = \frac{1}{N} \cdot \frac{dN}{dv} = \frac{4}{\alpha^3 \sqrt{\pi}} \cdot v^2 \cdot e^{-(v/\alpha)^2}
$$

entsprechend Gl. (10) mit  $\alpha^2 = 1/a$ .

Maxwells originale Formel stellt also im Unterschied zu Formel (9) und (10) eine absolute Haufigkeitsfunktion ¨  $H(v)$  dar:

$$
H(v) = dN(v) = N \cdot f(v)dv
$$

Um die stetige Maxwellsche Häufigkeitsfunktion  $H(v)$  für  $\infty$  viele Moleküle mit nicht-stetigen absoluten Klassen-Häufigkeiten  $H_i$  je Klasse j für endlich viele Moleküle vergleichen zu können, muss nur das Differential dv der Maxwellschen Originalformel durch die Differenz  $\Delta v$  (= Klassenbreite) ersetzt werden.

Daraus folgt eine *stetige* und trotzdem speziell auf  $\Delta v$  bezogene absolute Häufigkeitsfunktion:

$$
H(v, \Delta v) = \Delta N(v, \Delta v) = N \cdot \left\{ \frac{4\pi \cdot v^2}{\left(\sqrt{\frac{2\pi \cdot k_B \cdot T}{m}}\right)^3} \cdot exp\left(\frac{-m \cdot v^2}{2k_B T}\right) \right\} \cdot \Delta v
$$
\n(15)

bzw. nur kürzer geschrieben gemäß (11) mit dem Modalwert  $v_M = \sqrt{2k_B T/m}$  :

$$
H(v, \Delta v) = N \cdot \left\{ \frac{4}{\sqrt{\pi} \cdot v_M^3} \cdot v^2 \cdot e^{-(v/v_M)^2} \right\} \cdot \Delta v
$$

Die Werte von H sind nun nicht mehr dimensionsbehaftet (mit 1 durch Abszissendimension wie bei jeder Dichtefunktion, siehe Bild 1 und 2), sondern dimensionslos, weil nun absolute Häufigkeiten als reine Zahlenwerte entstehen.

Die zugehörige stetige *relative* Häufigkeitsfunktion  $h(v, \Delta v)$  in Prozent lautet:

$$
h(v, \Delta v) = H(v, \Delta v) \cdot \frac{1}{N} \cdot 100\%
$$

In jMD wird die absolute Häufigkeit  $H(v, \Delta v)$  als rote, durchgehende Kurve dargestellt.

Der jeweils maximale Häufigkeitswert folgt aus Gleichung (15) für  $v = v_M$ :

$$
H_{max} = H(v_M, \Delta v) = N \cdot \left(\frac{4}{\sqrt{\pi} v_M e}\right) \cdot \Delta v
$$

Einsetzen von  $\Delta v$  und  $v_M$  in Abhängigkeit von  $v_{eff}$  zeigt, dass  $H_{max}$  letztlich nur von *N* und der Klassenanzahl  $k$  abhängt:

$$
H_{max} = H_{max}(N,k) = 1.0168 \cdot 2.7 \cdot \frac{N}{k}
$$
\n(16)

Der Faktor 2.7 ist hier nur gültig, weil willkürlich im Programm als Klassenobergrenze die 2.7-fache Effektivgeschwindigkeit festgelegt wurde. Für eine dreifache Effektivgeschwindigkeit als Obergrenze müsste hier die Zahl 3.0 stehen.

Beispiel: 1000 Moleküle. In jMD werden dafür  $k = 32$  Klassen verwendet, also entsteht  $H_{max} = 85.79$  als absolute maximale Haufigkeit. Dieser Wert wird vom Programm als Gipfelwert der Maxwellverteilung im Bild 4 angezeigt. ¨ Für 512 Kugeln (mit 23 Klassen) ist demzufolge  $H_{max} = 61.11$ , siehe Bild 3.

Durch die fortwährenden Kollisionen kommt es zu einer Häufigkeitsverteilung der Geschwindigkeitsbeträge, die in jedem Zeitschritt so ähnlich aussieht wie Maxwells Verteilung für  $\infty$  viele Kugeln. Eine ideale Angleichung an diese Form ist mit endlich vielen Kugeln extrem unwahrscheinlich.

Werden aber die Häufigkeitswerte über mehrere Zeitschritte je Klasse gemittelt, so entsteht nach einer gewissen Anzahl von Kollisionen eine nahezu perfekte Maxwellverteilung.

Bild 4 zeigt am Beispiel von Xenon mit 1000 Molekülen eine beliebige Momentaufnahme und darunter die Verteilung nach fortwährender Mittelung über den bis dahin abgelaufenen Zeitbereich mit Einblendung der theoretischen Kurve  $H(v, \Delta v)$  nach Maxwell.

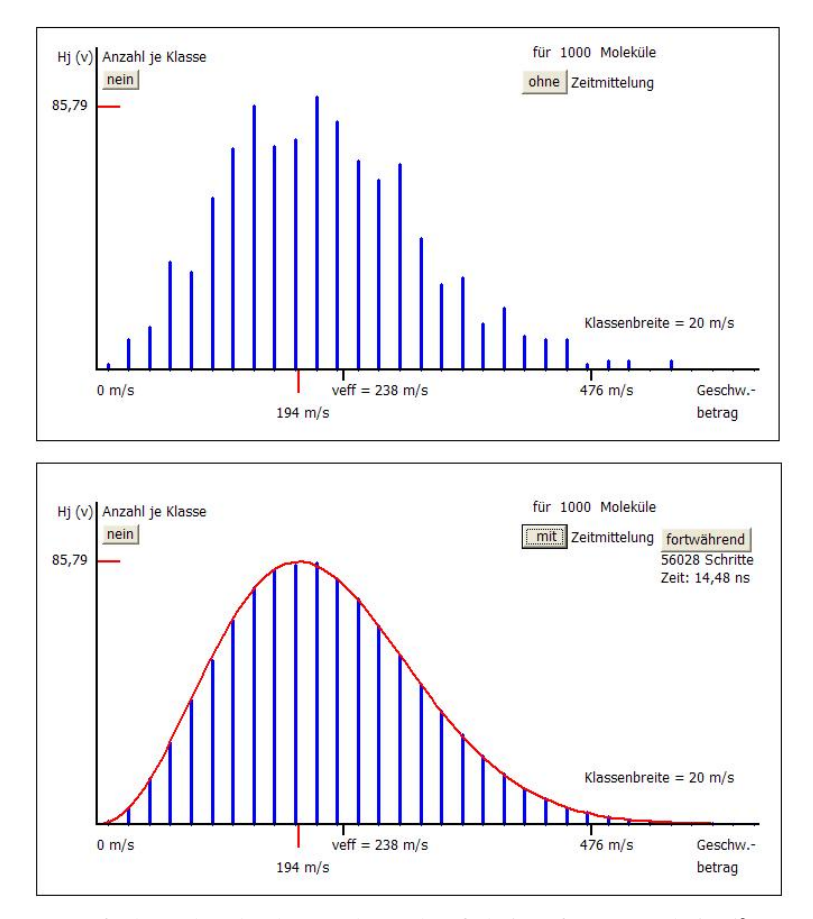

Bild 4: oben: Momentaufnahme der absoluten Klassenhäufigkeiten für Xenon bei 25°C unten: Dieselben Häufigkeiten zeitlich gemittelt - im Vergleich zur Maxwellschen Verteilung

Die 2,7-fache Effektivgeschwindigkeit entspricht ubrigens einer Unterschreitungs-Wahrscheinlichkeit von ¨

$$
P = F(\hat{v} = 2.7 \cdot v_{eff}) = 99.99306\,\%
$$

(berechnet mit Mathcad). Anders formuliert: Nur 0.007 % bzw. 7 von 100000 Molekülen sind im stationären Gleichgewichtszustand durchschnittlich schneller als diese für jMD willkürlich gewählte Klassenobergrenze  $v_{max}$ .

Bei der zweifachen Effektivgeschwindigkeit beträgt die Unterschreitungs-Wahrscheinlichkeit  $P = 99.26\%$ , d.h.  $0.74\%$  sind schneller als  $2 \cdot v_{eff}$ .

Bei 512 Molekülen sind dies 3.79 Moleküle ( $\approx$  4) im Durchschnitt. Bild 3 zeigt in der Momentaufnahme, dass hier momentan 6 Moleküle schneller sind als 965 m/s =  $2 \cdot v_{eff}$ .

#### Literatur

Baehr, H.; Kabelac, S.: *Thermodynamik*. Springer-Verlag, Berlin, Heidelberg, New York (2006).

- Brenig, W.: *Statistische Theorie der Wärme*. Springer-Verlag, Berlin, Heidelberg, New York (1996).
- Brush, S.: *Kinetische Theorie I. Die Natur der Gase und der Wärme. Einführung und Originaltexte.* Akademie-Verlag, Berlin (1970).
- Emsley, J.: *Die Elemente*. deGruyter-Verlag, Berlin, New York (1994).
- Fast, J. D.: *Entropie*. Philips' Technische Bibliothek, Hilversum (1960).
- Feynman, R. P.; Leighton, R. B.; Sands, M.: *Vorlesungen über Physik. Band I: Mechanik, Strahlung, Wärme.* Oldenbourg Verlag, München, Wien (2001).
- Hutter, K.: *Fluid- und Thermodynamik*. Springer-Verlag, Berlin, Heidelberg, New York (2003).
- Joensson, D.: Molekulardynamische Echtzeitsimulation idealer Gase. *Technische Mechanik*, 28, (2008), \*\*\*\*.

Lindner, H.: Physik für Ingenieure. Fachbuchverlag Leipzig im Hanser Verlag, München, Wien (2006).

- Papula, L.: *Mathematik für Ingenieure und Naturwissenschaftler. Band 3.* Vieweg-Verlag, Braunschweig, Wiesbaden (1999).
- Trevena, D. H.: *Statistische Mechanik*. VCH Verlag, Weinheim, New York (1995).

Warmeatlas: ¨ *VDI-Warmeatlas. Berechnungsbl ¨ atter f ¨ ur den W ¨ arme ¨ ubergang ¨* . Springer Verlag (1997).

*Adresse:* Prof. Dr.-Ing. habil. Dieter Joensson, Fachhochschule fur Technik und Wirtschaft FHTW Berlin, Fachbe- ¨ reich Ingenieurwissenschaften II, D-10318 Berlin. email: d.joensson@fhtw-berlin.de.